## **МИНИСТЕРСТВО ОБРАЗОВАНИЯ И НАУКИ РОССИЙСКОЙ ФЕДЕРАЦИИ** Федеральное государственное бюджетное образовательное учреждение высшего образования **«ТОМСКИЙ ГОСУДАРСТВЕННЫЙ УНИВЕРСИТЕТ СИСТЕМ УПРАВЛЕНИЯ И РАДИОЭЛЕКТРОНИКИ» (ТУСУР)**

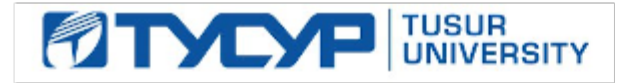

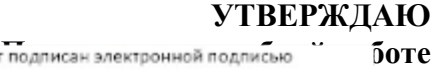

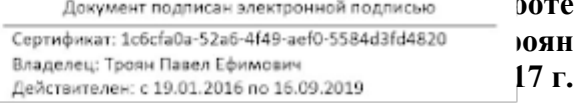

# **РАБОЧАЯ ПРОГРАММА**

## **«ПРОЕКТИРОВАНИЕ КОМПОНЕНТОВ ОПТИЧЕСКИХ СИСТЕМ СВЯЗИ»**

**Уровень профессионального образования: высшее образование\_\_\_\_**бакалавриат\_\_\_\_\_\_\_

**Направление подготовки \_**11.03.02 Инфокоммуникационные технологии и системы связи

Направленность (профиль) **\_\_\_\_\_\_** Оптические системы и сети связи \_\_\_\_\_\_\_\_\_\_\_\_\_\_\_\_

**Форма обучения\_\_\_\_\_\_\_\_\_\_\_\_\_\_\_\_\_\_**заочная **\_\_\_\_\_\_\_\_\_\_\_\_\_\_\_\_\_\_\_\_\_\_\_\_\_\_\_\_\_\_\_\_\_\_\_\_\_\_\_**

**Факультет** (ЗиВФ) Заочный и вечерний

**Кафедра\_\_\_\_\_\_\_\_**(СВЧиКР) Сверхвысокочастотной и квантовой радиотехники**\_\_\_\_\_\_\_\_\_\_\_**

**Курс 4,5 Семестр 8,9**

## **Учебный план набора \_\_\_2016\_\_\_ года и последующих лет.**

#### **Распределение рабочего времени:**

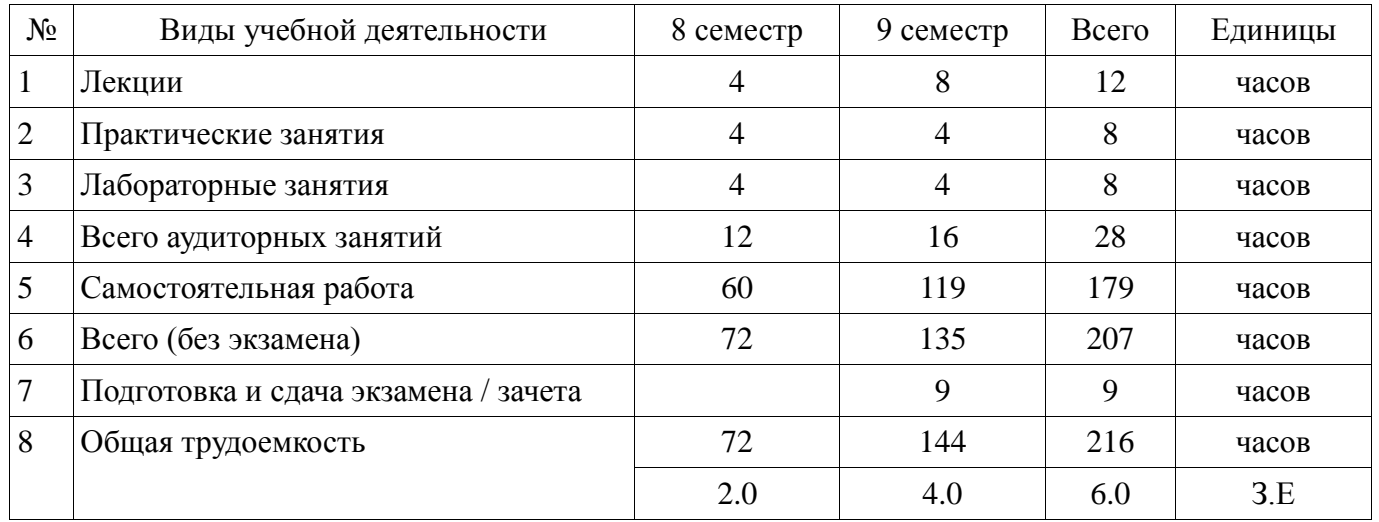

Контрольные работы: 9 семестр - 2 Экзамен: 9 семестр

### **Томск 2017**

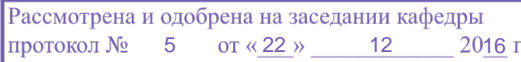

#### **Лист согласований**

Рабочая программа составлена с учетом требований Федерального Государственного образовательного стандарта высшего образования (ФГОС ВО) по направлению подготовки 11.03.02 "Инфокоммуникационные технологии и системы связи (уровень бакалавриата)", утвержденного Приказом Минобрнауки России 06 марта 2015 г. №174, рассмотрена и утверждена на заседании кафедры «22» декабря 2016 г., протокол № 5

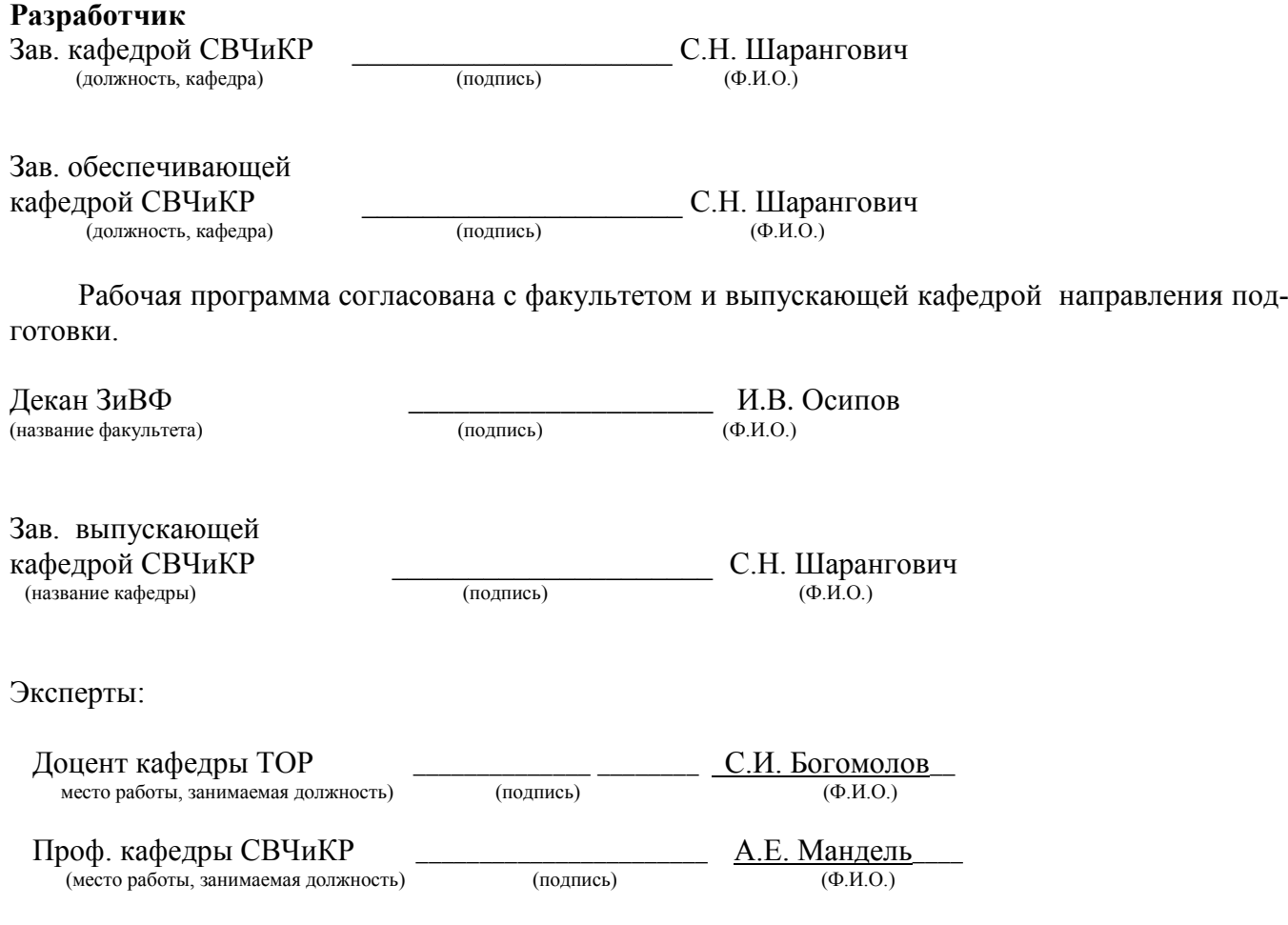

# **1 ЦЕЛИ И ЗАДАЧИ ДИСЦИПЛИНЫ:**

**Цель** преподавания дисциплины состоит в получении практических навыков автоматизированного проектирования оптоэлектронных компонентов и устройств для оптических информационных и телекоммуникационных систем.

**Задачами** преподавания дисциплины являются:

- закрепление практических навыков автоматизированного проектирования оптоэлектронных компонентов;
- закрепление практических навыков автоматизированного проектирования оптоэлектронных устройств для оптических информационных и телекоммуникационных систем.

## **2 МЕСТО ДИСЦИПЛИНЫ В СТРУКТУРЕ ООП:**

Данная дисциплина является обязательной дисциплиной вариативной части профессионального цикла (Б1.В.ДВ.4.2).

## **3 ТРЕБОВАНИЯ К РЕЗУЛЬТАТАМ ОСВОЕНИЯ ДИСЦИПЛИНЫ**

Процесс изучения дисциплины направлен на формирование следующих компетенций:

- умением проводить расчеты по проекту сетей, сооружений и средств инфокоммуникаций в соответствии с техническим заданием с использованием как стандартных методов, приемов и средств автоматизации проектирования, так и самостоятельно создаваемых оригинальных программ (ПК-9);
- умением разрабатывать и оформлять различную проектную и техническую документацию (ПК-15).

В результате изучения дисциплины студент должен:

**знать**:

- современные автоматизированные системы проектирования, типовые пакеты прикладных программ, применяемые при проектировании оптоэлектронных компонентов и устройств;
- современную элементную базу при проектировании оптоэлектронных компонентов и устройств;

**уметь**:

- проводить эскизное проектирование перспективных оптоэлектронных элементов телекоммуникационных систем;
- самостоятельно разбираться в методиках автоматизированного проектирования оптоэлектронных компонентов и устройств и применять их для решения поставленной задачи;

**владеть**:

- средствами автоматизированного проектирования оптоэлектронных компонентов и устройств;,
- типовыми пакетами прикладных программ, применяемые при проектировании оптоэлектронных компонентов и устройств.

### **4 ОБЪЕМ ДИСЦИПЛИНЫ И ВИДЫ УЧЕБНОЙ РАБОТЫ**

Общая трудоемкость дисциплины составляет — 6 — зачетных единиц.

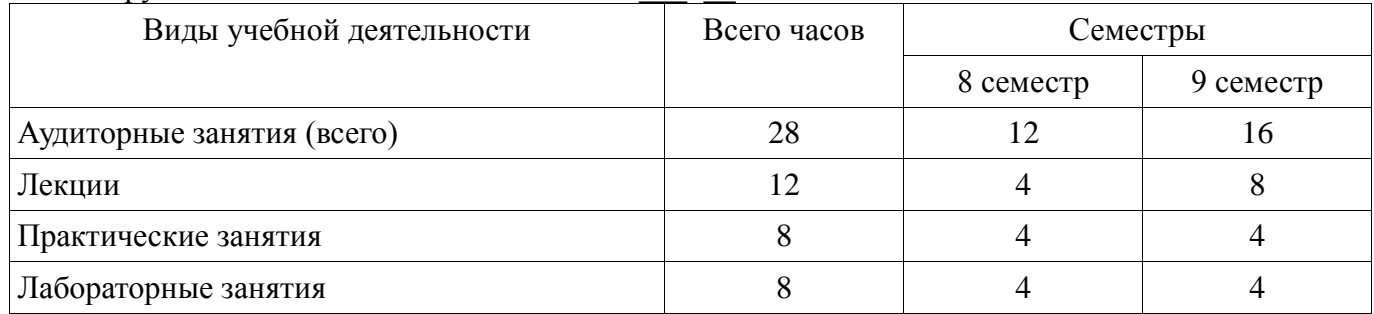

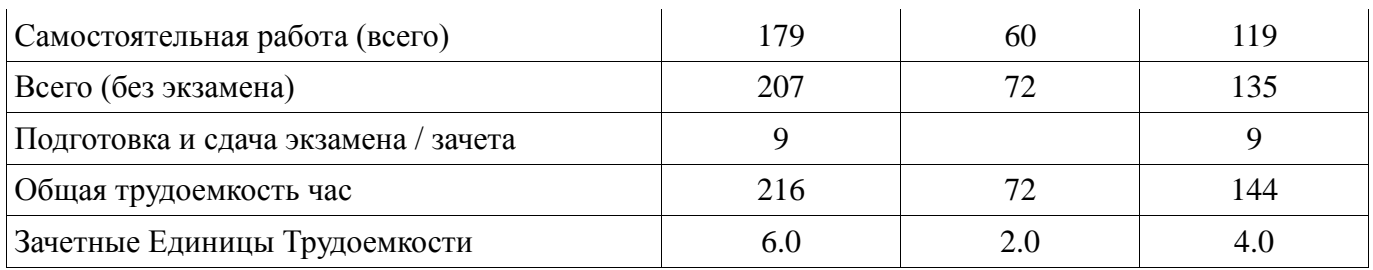

# **5 СОДЕРЖАНИЕ ДИСЦИПЛИНЫ**

# **5.1 Разделы дисциплин и виды занятий**

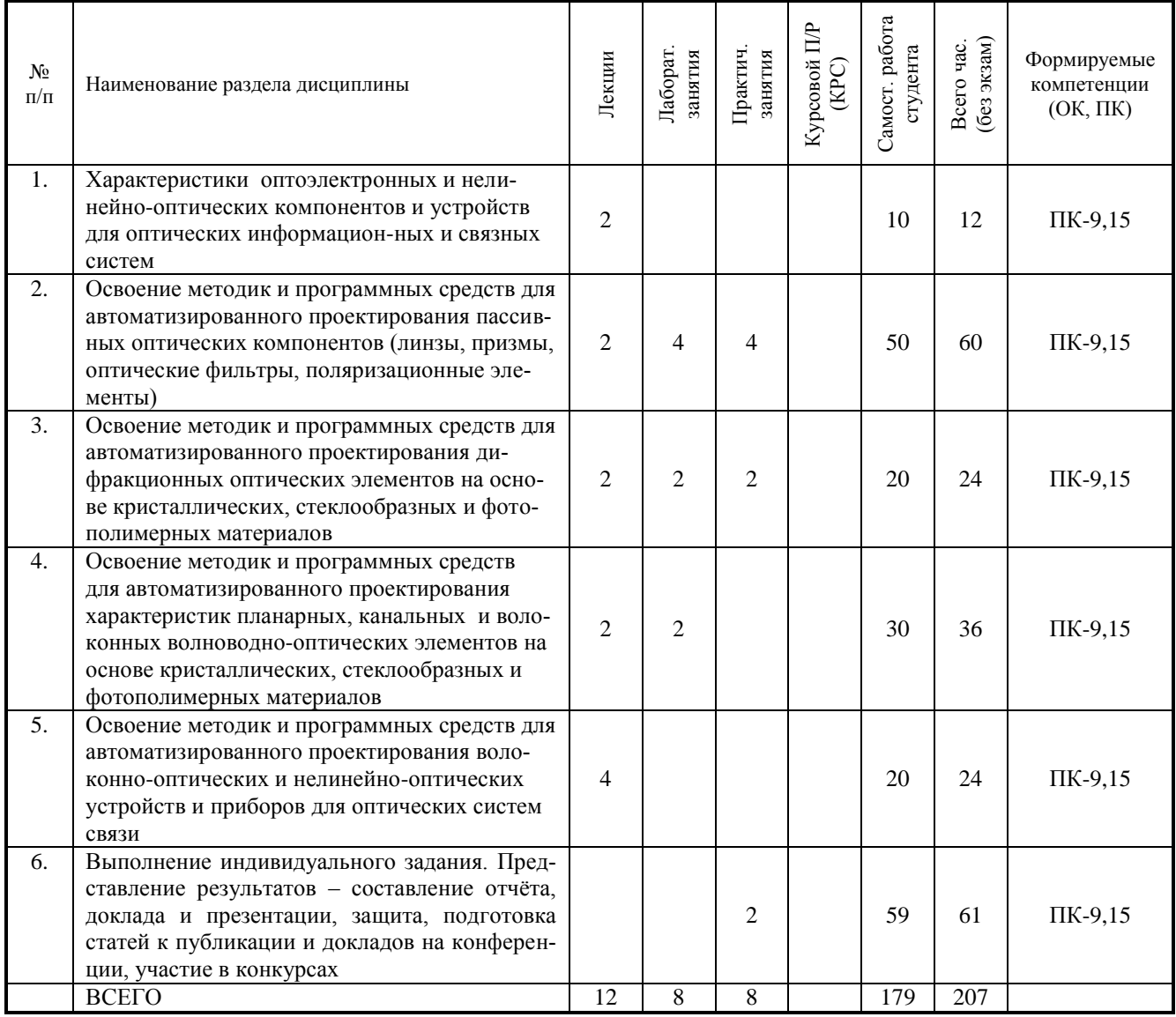

# **5.2 Содержание разделов дисциплины (по лекциям)**

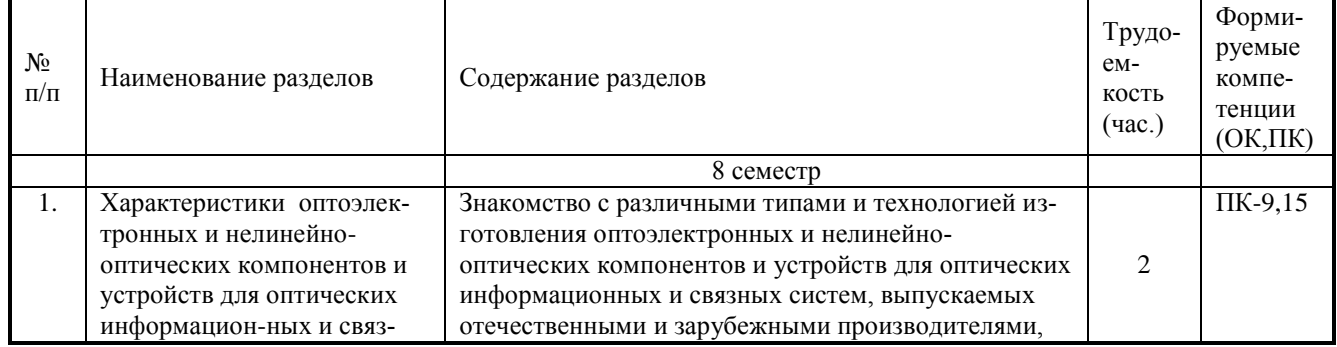

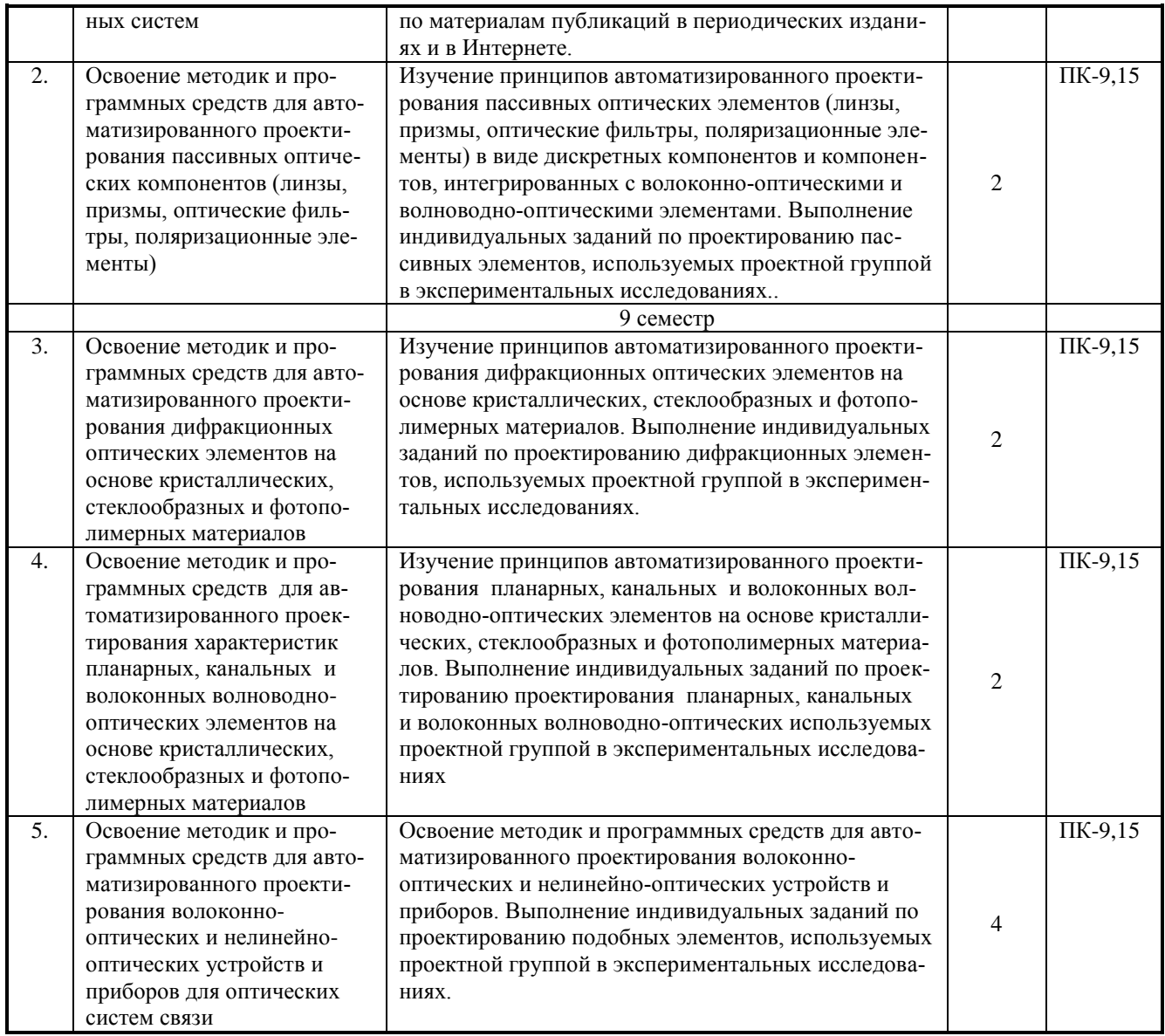

## **5.3 Разделы дисциплины и междисциплинарные связи с обеспечивающими (предыдущими) и обеспечиваемыми (последующими) дисциплинами**

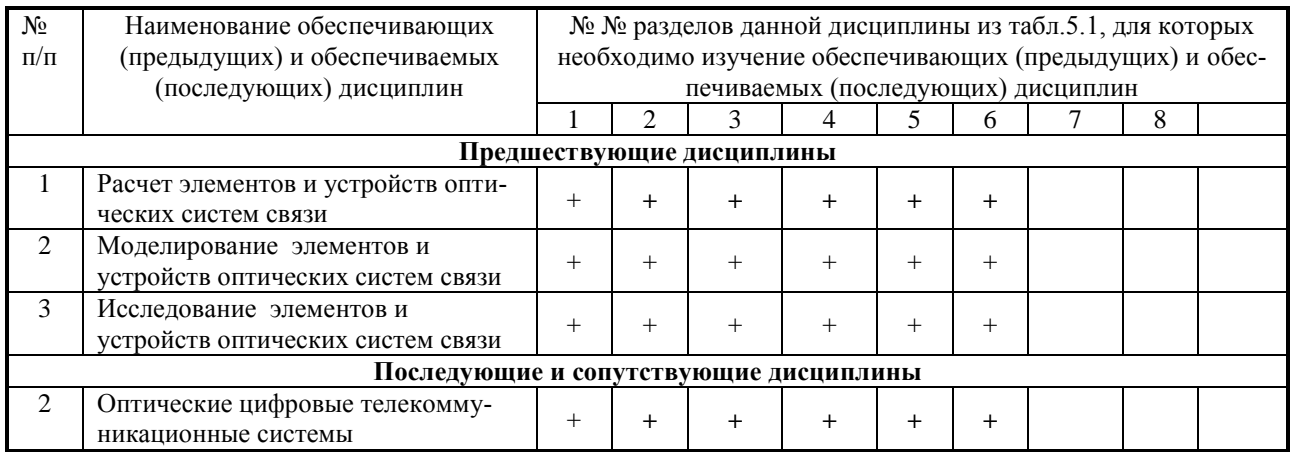

#### **5.4 Соответствие компетенций, формируемых при изучении дисциплины, и видов занятий**

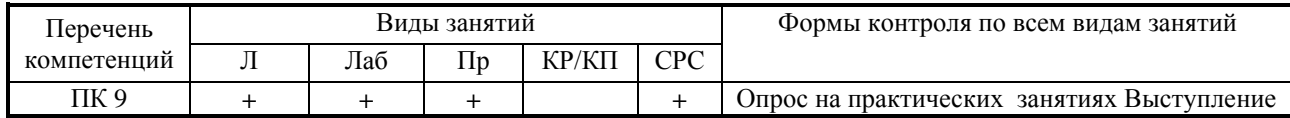

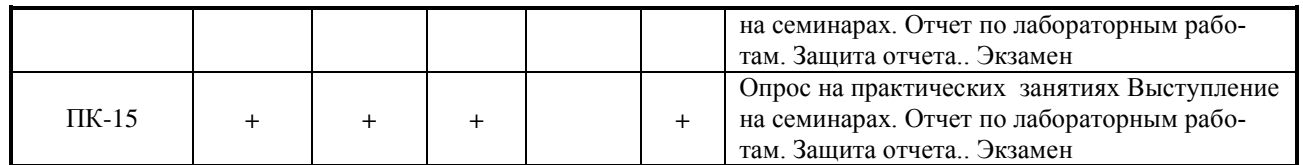

Л – лекция, Пр – практические и семинарские занятия, Лаб – лабораторные работы, КР/КП – курсовая работа/проект, СРС – самостоятельная работа студента

# **6 МЕТОДЫ И ФОРМЫ ОРГАНИЗАЦИИ ОБУЧЕНИЯ**

**Технологии интерактивного обучения учебным планом не предусмотрены**

## **7 ЛАБОРАТОРНЫЙ ПРАКТИКУМ**

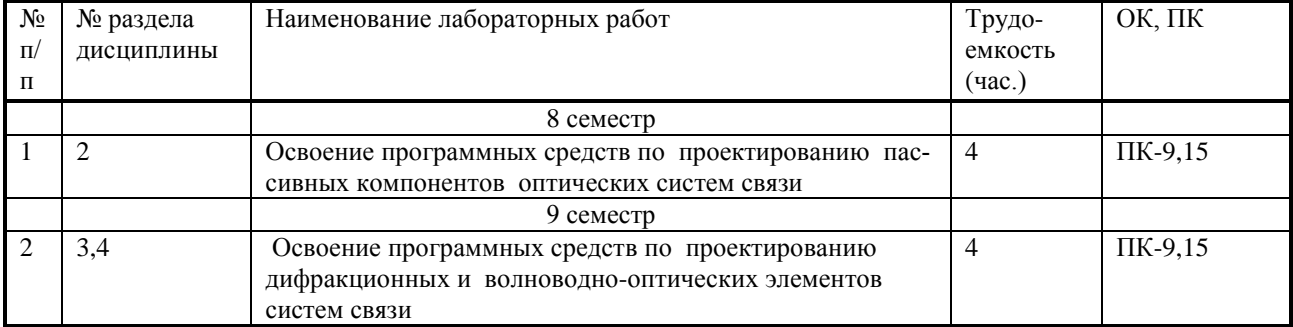

# **8 ПРАКТИЧЕСКИЕ ЗАНЯТИЯ (СЕМИНАРЫ)**

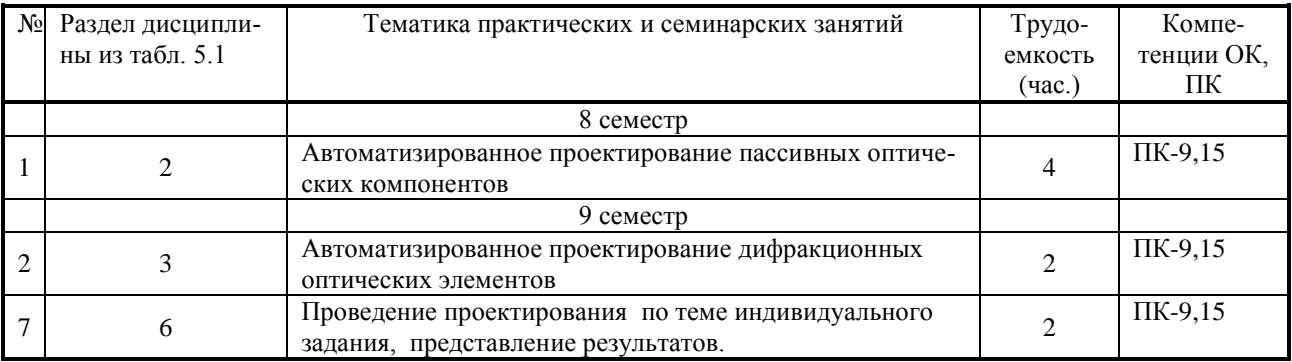

# **9 САМОСТОЯТЕЛЬНАЯ РАБОТА**

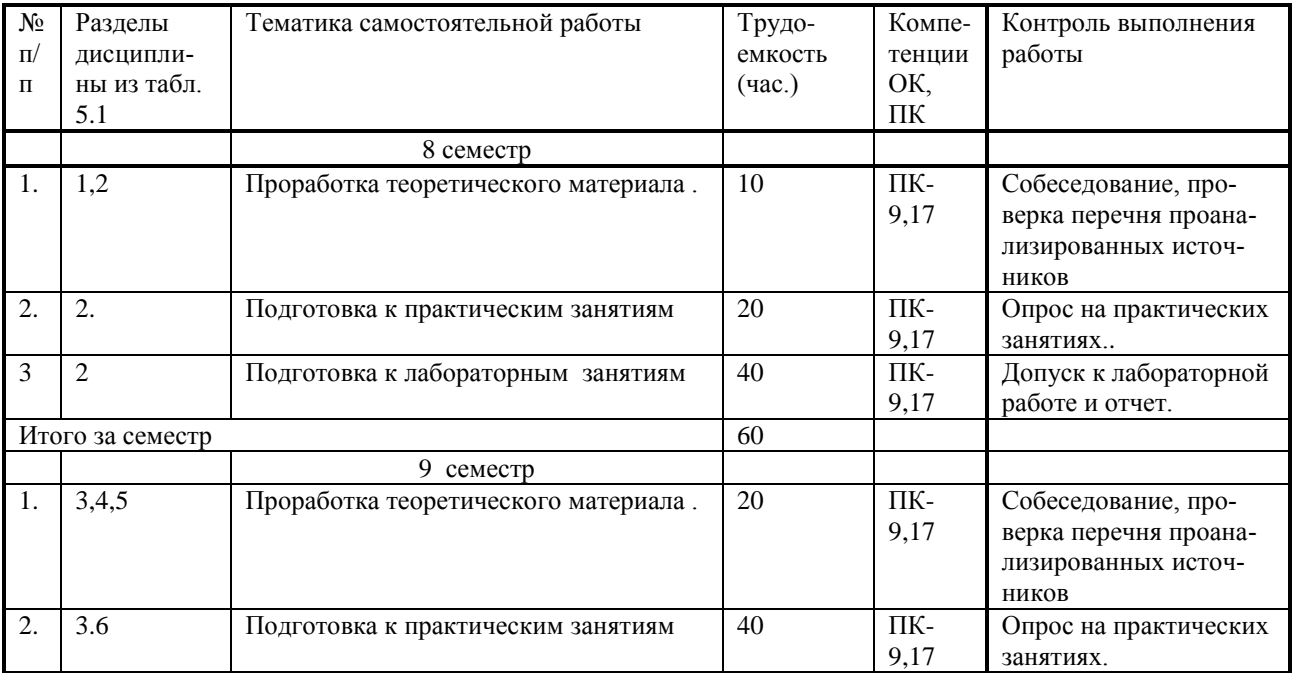

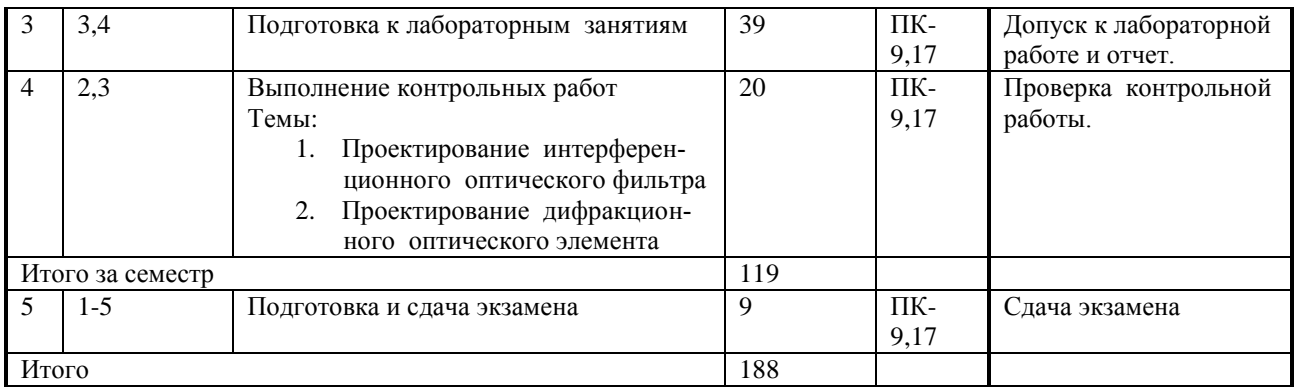

# **10 ПРИМЕРНАЯ ТЕМАТИКА ИНДИВИДУАЛЬНЫХ ЗАДАНИЙ**

Практические занятия проводятся в виде научных семинаров и практической работы по темам индивидуальных заданий. Семинары проводятся при участии преподавателей и аспирантов кафедры. Тематика индивидуальных заданий определяется направлениями научноисследовательских работ кафедры СВЧиКР.

### **Темы индивидуальных заданий:**

1. Автоматизированное проектирование управляемых дифракционных структур для оптоэлектроники.

2. Автоматизированное проектирование оптоэлектронных элементов на основе фоторефрактивных пьезокристаллов и фотополимерных материалов.

3. Автоматизированное проектирование планарных, канальных и волоконных волноводнооптических элементов на основе кристаллических, стеклообразных и фотополимерных материалов

# **11 РЕЙТИНГОВАЯ СИСТЕМА ДЛЯ ОЦЕНКИ УСПЕВАЕМОСТИ СТУДЕНТОВ**

Не предусмотрена.

## **12 УЧЕБНО-МЕТОДИЧЕСКОЕ И ИНФОРМАЦИОННОЕ ОБЕСПЕЧЕНИЕ ДИСЦИПЛИНЫ**

### **12.1 Основная литература**

- 1. Киселев Г.Л. Квантовая и оптическая электроника [Электронный ресурс] учеб. пособие /. –2-е изд. -СПб. Лань, 2011. - 320 с. Режим доступа: http://e.lanbook.com/book/627
- 2. Скляров, О.К. Волоконно-оптические сети и системы связи. [Электронный ресурс] Электрон. дан. — СПб. : Лань, 2016. — 268 с. — Режим доступа: http://e.lanbook.com/book/76830

### **12.2 Дополнительная литература**

- 3. Дубнищев Ю.Н. Теория и преобразование сигналов в оптических системах [Электронный ресурс] : учеб. пособие. - СПб. : Лань, 2011. - 368 с. Режим доступа: https://e.lanbook.com/book/699
- 4. С.М. Шандаров, В.М. Шандаров, А.Е. Мандель, Н.И. Буримов. Фоторефрактивные эффекты в электрооптических кристаллах [Электронный ресурс] : учеб. пособие. – Томск: Томск. гос. Ун-т систем упр. и радиоэлектроники, 2012. – 244 с. Режим доступа: <http://edu.tusur.ru/training/publications/1553>
- 5. Проектирование и техническая эксплуатация цифровых телекоммуникационных систем и сетей: учебное пособие для вузов / Е. Б. Алексеев, В.Н.Гордиенко, В.В.Крухмалев, [и др.] ; ред.: В. Н. Гордиенко, М. С. Тверецкий. - 2-е изд., испр. - М. : Горячая линия - Телеком, 2012. - 392 с. (**10**).

### **12.3 Учебно-методические пособия и программное обеспечение**

### **12.3.1 Обязательные учебно-методические пособия**

- 6. Оптоэлектронные и квантовые приборы и устройства [Электронный ресурс] : Учебнометодическое пособие по организации самостоятельной работы и практических занятий / Кущ Г. Г., Шандаров В. М. – 2012. - 61 с. Режим доступа: <http://edu.tusur.ru/training/publications/2272>
- 7. Шарангович С.Н. Научно-исследовательская работа студентов [Электронный ресурс]: учебно-методическое пособие по практическим занятиям и самостоятельной работе/ – Томск: ТУСУР, 2014. – 19 с. Режим доступа: http://edu.tusur.ru/training/publications/3738
- 8. Шарангович С.Н. Мультиплексорное и усилительное оборудование многоволновых оптических систем связи. Компьютерный лабораторный практикум: учеб. метод. пособие. - Томск : ТУСУР, 2016 – 158 с. [Электронный ресурс]. http://edu.tusur.ru/training/publications/6021

#### **12.3.2 Учебно-методические пособия для лиц с ограниченными возможностями здоровья**

Учебно-методические материалы для самостоятельной и аудиторной работы обучающихся из числа инвалидов предоставляются в формах, адаптированных к ограничениям их здоровья и восприятия информации.

#### **Для лиц с нарушениями зрения**:

- в форме электронного документа;
- в печатной форме увеличенным шрифтом.

### **Для лиц с нарушениями слуха**:

- в форме электронного документа;
	- в печатной форме.

#### **Для лиц с нарушениями опорно-двигательного аппарата**:

- в форме электронного документа;
- в печатной форме.

#### **12.4 Базы данных, информационно-справочные, поисковые системы и требуемое программное обеспечение**

- 1. [Springer Journals](http://www.springerlink.com/) полнотекстовая коллекция электронных журналов издательства Springer. [Электронный ресурс]. URL: **[http://link.springer.com](http://link.springer.com/)**/
- 2. Образовательный портал в свободном доступе: «Физика, химия, математика студентам и школьникам. Образовательный проект А.Н. Варгина». [Электронный ресурс]. URL **[http://www.ph4s.ru](http://www.ph4s.ru/)**/; (дата обращения 14.01.2017)
- 3. Научная электронная библиотека eLIBRARY.RU. [Электронный ресурс]. URL **<http://elibrary.ru/defaultx.asp>**; (дата обращения 14.01.2017)
- 4. Университетская информационная система Россия. [Электронный ресурс]. URL: **<http://uisrussia.msu.ru/is4/-main.jsp>**; (дата обращения 14.01.2017)
- …

# **13 МАТЕРИАЛЬНО-ТЕХНИЧЕСКОЕ ОБЕСПЕЧЕНИЕ ДИСЦИПЛИНЫ**

## **13.1 Общие требования к материально-техническому обеспечению дисциплины**

Для проведения **занятий лекционного типа, групповых и индивидуальных консультаций, текущего контроля и промежуточной аттестации** используется учебная аудитория, с количеством посадочных мест не менее 22-24, оборудованная доской и стандартной учебной мебелью. Имеются наглядные пособия в виде презентаций по лекционным разделам дисциплины.

Для проведения **лабораторных занятий** используется учебно-исследовательская вычислительная лаборатория, расположенная по адресу 634034, Томская область, г. Томск, Вершинина улица, д. 74, 3 этаж, ауд. 329б. Состав оборудования:

Учебная мебель;. Компьютеры класса не ниже Intel Pentium G3220 (3.0GHz/4Mb)/4GB RAM/ 500GB с широкополосным доступом в Internet,– 8 шт.; Используется лицензионное программное обеспечение, пакеты версией не ниже: Microsoft Windows XP Professional with SP3; Visual Studio 2008 EE with SP1; Microsoft Office Visio 2010; Microsoft SQL-Server 2005; Matlab v6.5 . Автоматизированные рабочие места для расчета, моделирования и экспериментального исследования вол-

новодно-оптических, фотополимерных дифракционных, а также фоторефрактивных оптических элементов в специализированной лаборатории ГПО «Оптоэлектроника» на каф.СВЧиКР (ауд. 329б, РТК).

Для **самостоятельной работы** используется учебная аудитория (компьютерный класс), расположенная по адресу 634034, Томская область, г. Томск, Вершинина улица, д. 74, 3 этаж, ауд.333ь. Состав оборудования:

Учебная мебель; Компьютеры класса не ниже ПЭВМ INTEL Се1егоп D336 2.8ГГц. - 12 шт.; Компьютеры подключены к сети ИНТЕРНЕТ и обеспечивают доступ в электронную информационно-образовательную среду университета.

#### **13.2 Материально-техническое обеспечение дисциплины для лиц с ограниченными возможностями здоровья**

Освоение дисциплины лицами с ОВЗ осуществляется с использованием средств обучения общего и специального назначения.

При обучении студентов с нарушениями слуха предусмотрено использование звукоусиливающей аппаратуры, мультимедийных средств и других технических средств приема-передачи учебной информации в доступных формах для студентов с нарушениями слуха, мобильной системы обучения для студентов с инвалидностью, портативной индукционной системы. Учебная аудитория, в которой обучаются студенты с нарушением слуха, оборудована компьютерной техникой, аудиотехникой, видеотехникой, электронной доской, мультимедийной системой.

При обучении студентов с нарушениями зрениями предусмотрено использование в лекционных и учебных аудиториях возможности просмотра удаленных объектов (например, текста на доске или слайда на экране) при помощи видеоувеличителей для удаленного просмотра.

При обучении студентов с нарушениями опорно-двигательного аппарата используются альтернативные устройства ввода информации и другие технические средства приема-передачи учебной информации в доступных формах для студентов с нарушениями опорно-двигательного аппарата, мобильной системы обучения для людей с инвалидностью.

### **14 ФОНД ОЦЕНОЧНЫХ СРЕДСТВ И МЕТОДИЧЕСКИЕ РЕКОМЕНДАЦИИ ПО ОРГАНИЗАЦИИ ИЗУЧЕНИЯ ДИСЦИПЛИНЫ**

#### **14.1 Основные требования к фонду оценочных средств и методические рекомендации**

Фонд оценочных средств и типовые контрольные задания, используемые для оценки сформированности и освоения закрепленных за дисциплиной компетенций при проведении текущей, промежуточной аттестации по дисциплине приведен в приложении к рабочей программе.

#### **14.2 Требования к фонду оценочных средств для лиц с ограниченными возможностями здоровья**

Для студентов с ограниченными возможностями здоровья предусмотрены дополнительные оценочные средства, перечень которых указан в таблице.

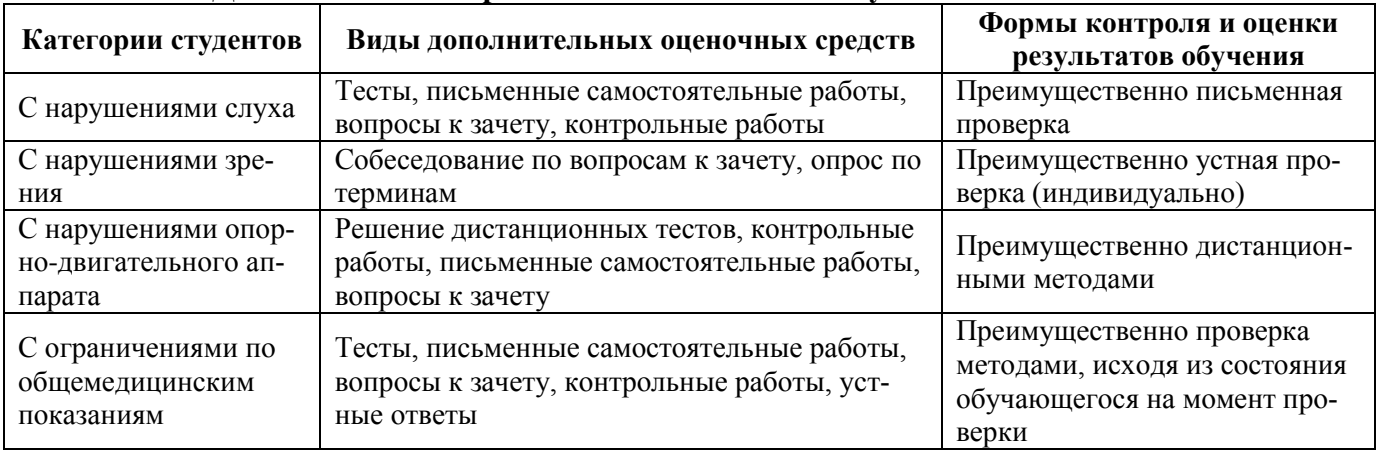

#### **Таблица 14 – Дополнительные средства оценивания для студентов с инвалидностью**

#### **14.3 Методические рекомендации по оценочным средствам для лиц с ограниченными возможностями здоровья**

Для студентов с ОВЗ предусматривается доступная форма предоставления заданий оценочных средств, а именно:

- в печатной форме;
- в печатной форме с увеличенным шрифтом;
- в форме электронного документа;
- методом чтения ассистентом задания вслух;
- предоставление задания с использованием сурдоперевода.

Студентам с инвалидностью увеличивается время на подготовку ответов на контрольные вопросы. Для таких студентов предусматривается доступная форма предоставления ответов на задания, а именно:

- письменно на бумаге;
- набор ответов на компьютере;
- набор ответов с использованием услуг ассистента;
- представление ответов устно.

Процедура оценивания результатов обучения инвалидов по дисциплине предусматривает предоставление информации в формах, адаптированных к ограничениям их здоровья и восприятия информации:

#### **Для лиц с нарушениями зрения**:

- в форме электронного документа;
- в печатной форме увеличенным шрифтом.

## **Для лиц с нарушениями слуха**:

- в форме электронного документа;
- в печатной форме.

## **Для лиц с нарушениями опорно-двигательного аппарата**:

- в форме электронного документа;
- в печатной форме.

При необходимости для обучающихся с инвалидностью процедура оценивания результатов обучения может проводиться в несколько этапов.

# **МИНИСТЕРСТВО ОБРАЗОВАНИЯ И НАУКИ РОССИЙСКОЙ ФЕДЕРАЦИИ** Федеральное государственное бюджетное образовательное учреждение высшего образования

# **«ТОМСКИЙ ГОСУДАРСТВЕННЫЙ УНИВЕРСИТЕТ СИСТЕМ УПРАВЛЕНИЯ И РАДИОЭЛЕКТРОНИКИ» (ТУСУР)**

**УТВЕРЖДАЮ Проректор по учебной работе**

\_\_\_\_\_\_\_\_\_\_\_\_\_\_\_\_\_\_ **П.Е. Троян** «\_\_\_» \_\_\_\_\_\_\_\_\_\_\_\_\_ **2017г**.

# **ФОНД ОЦЕНОЧНЫХ СРЕДСТВ ПО УЧЕБНОЙ ДИСЦИПЛИНЕ**

### **«ПРОЕКТИРОВАНИЕ КОМПОНЕНТОВ ОПТИЧЕСКИХ СИСТЕМ СВЯЗИ»**

**Уровень профессионального образования: высшее образование\_\_\_\_**бакалавриат\_\_\_\_\_\_\_ **Направление подготовки \_**11.03.02 Инфокоммуникационные технологии и системы связи **Направленность (профиль)\_\_\_\_\_\_\_\_**Оптические системы и сети связи **\_\_\_\_\_\_\_\_\_\_\_\_\_\_\_\_ Форма обучения\_\_\_\_\_\_\_\_\_\_\_\_\_\_\_\_\_\_**заочная **\_\_\_\_\_\_\_\_\_\_\_\_\_\_\_\_\_\_\_\_\_\_\_\_\_\_\_\_\_\_\_\_\_\_\_\_\_\_\_ Факультет** (ЗиВФ) Заочный и вечерний

**Кафедра\_\_\_\_\_\_\_\_**(СВЧиКР) Сверхвысокочастотной и квантовой радиотехники**\_\_\_\_\_\_\_\_\_\_\_**

**Курс 4,5 Семестр 8,9**

**Учебный план набора 2016 года** 

**Разработчик:**

**зав. каф. СВЧ и КР Шарангович С.Н.**

Экзамен <u>9</u> \_\_ семестр

**Томск 2017**

#### $\mathbf{1}$ Ввеление

Фонд оценочных средств (ФОС) является приложением к рабочей программе дисциплины «Проектирование компонентов оптических систем связи » и представляет собой совокупность контрольно-измерительных материалов (контрольные работы, тесты и др.) и методов их использования, предназначенных для измерения уровня достижения студентом установленных результатов обучения.

ФОС по дисциплине используется при проведении текущего контроля успеваемости (контрольные точки) и промежуточной аттестации (экзамен) студентов.

Перечень закрепленных за компетенций приведен в таблице 1.

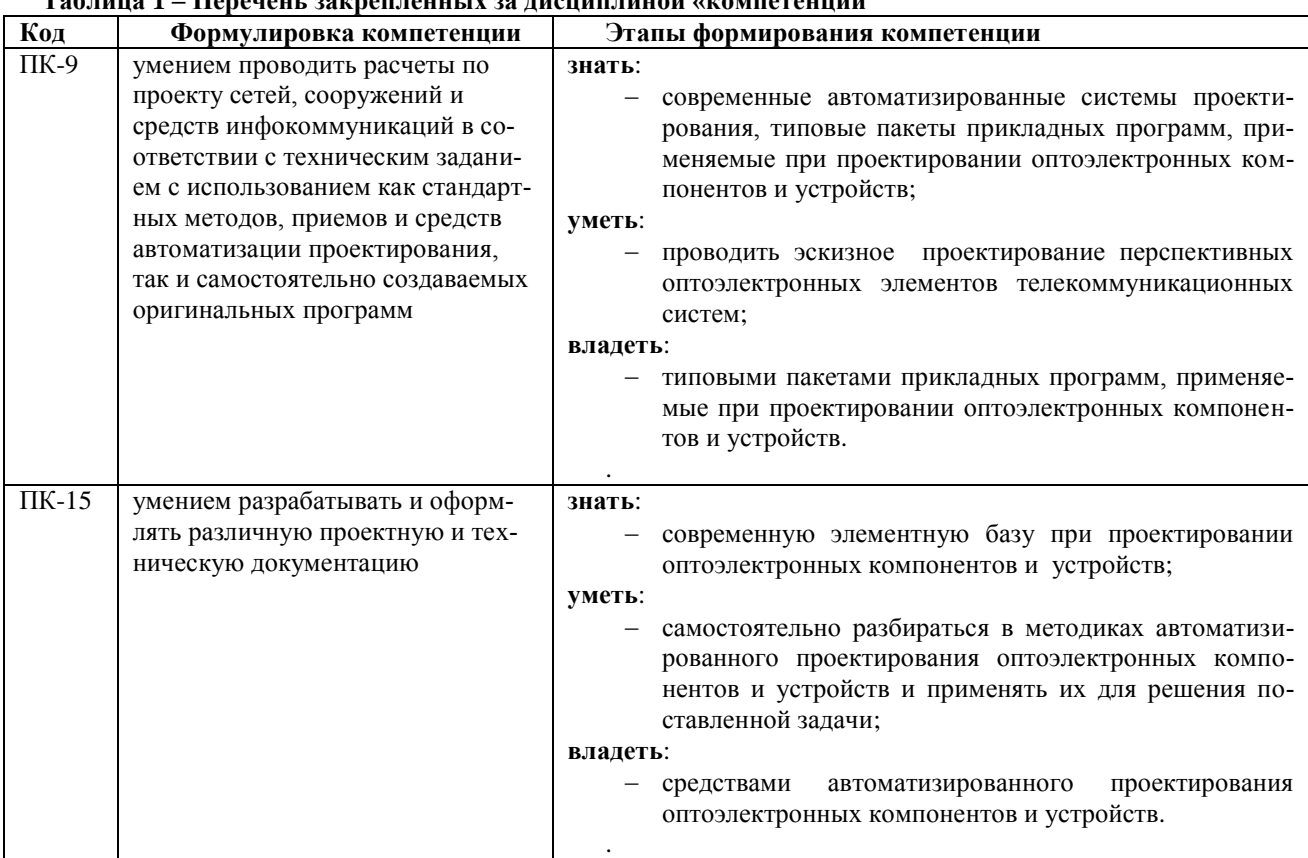

#### $\frac{1}{2}$   $\frac{1}{2}$   $T_{\alpha}$

#### $\overline{2}$ Реализация компетенций

#### 2.1 Компетенция ПК-9

ПК-9: умение проводить расчеты по проекту сетей, сооружений и средств инфокоммуникаций в соответствии с техническим заданием с использованием как стандартных методов, приемов и средств автоматизации проектирования, так и самостоятельно создаваемых оригинальных программ.

Для формирования компетенции необходимо осуществить ряд этапов.

Этапы формирования компетенции, применяемые для этого виды занятий, и используемые средства оценивания представлены в таблице 2.

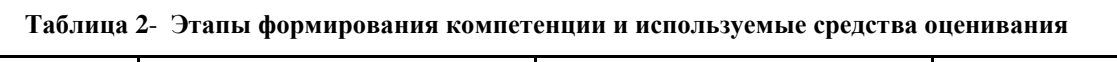

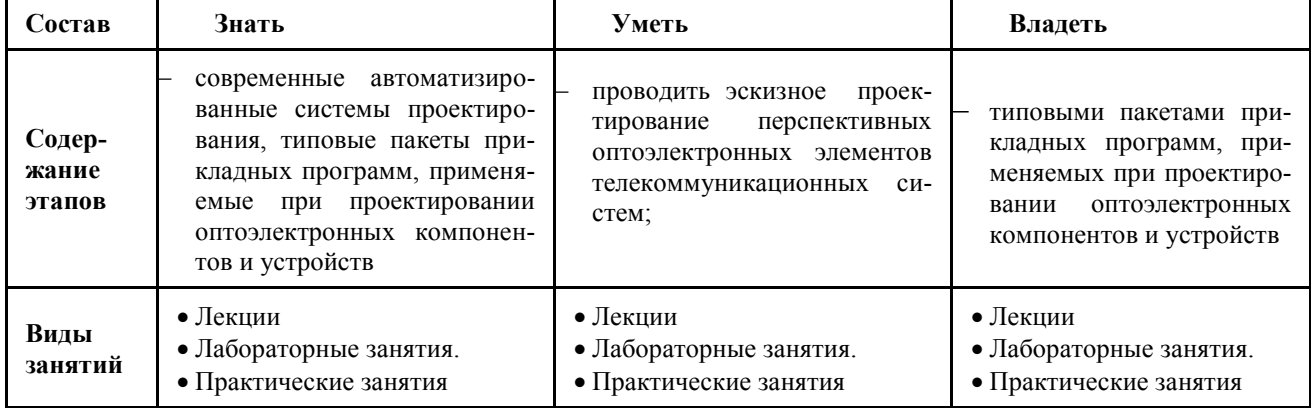

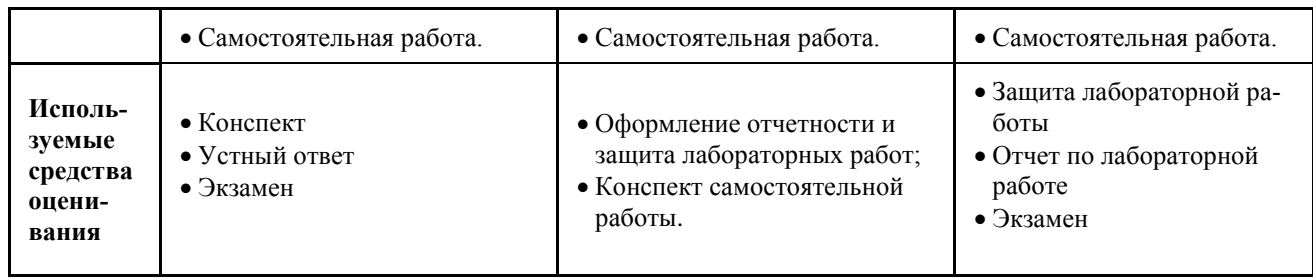

Общие характеристики показателей и критериев оценивания компетенции на всех этапах приведены в таблице 3.

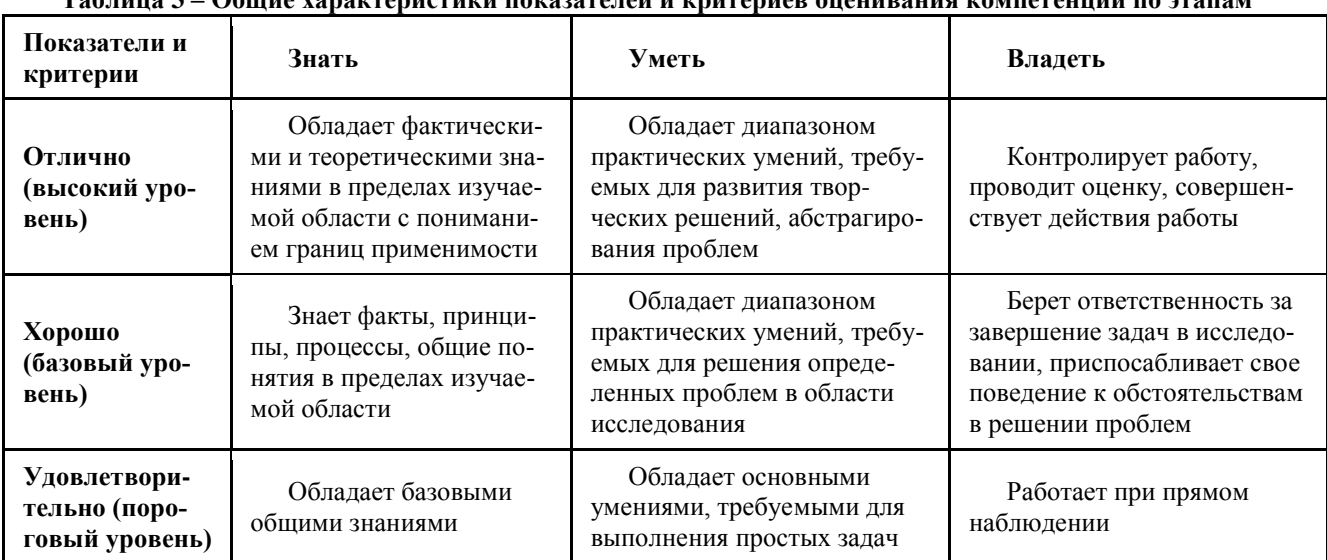

#### **Таблица 3 – Общие характеристики показателей и критериев оценивания компетенции по этапам**

Формулировка показателей и критериев оценивания данной компетенции приведена в таблице 4

#### **Таблица 4 – Показатели и критерии оценивания компетенции на этапах**

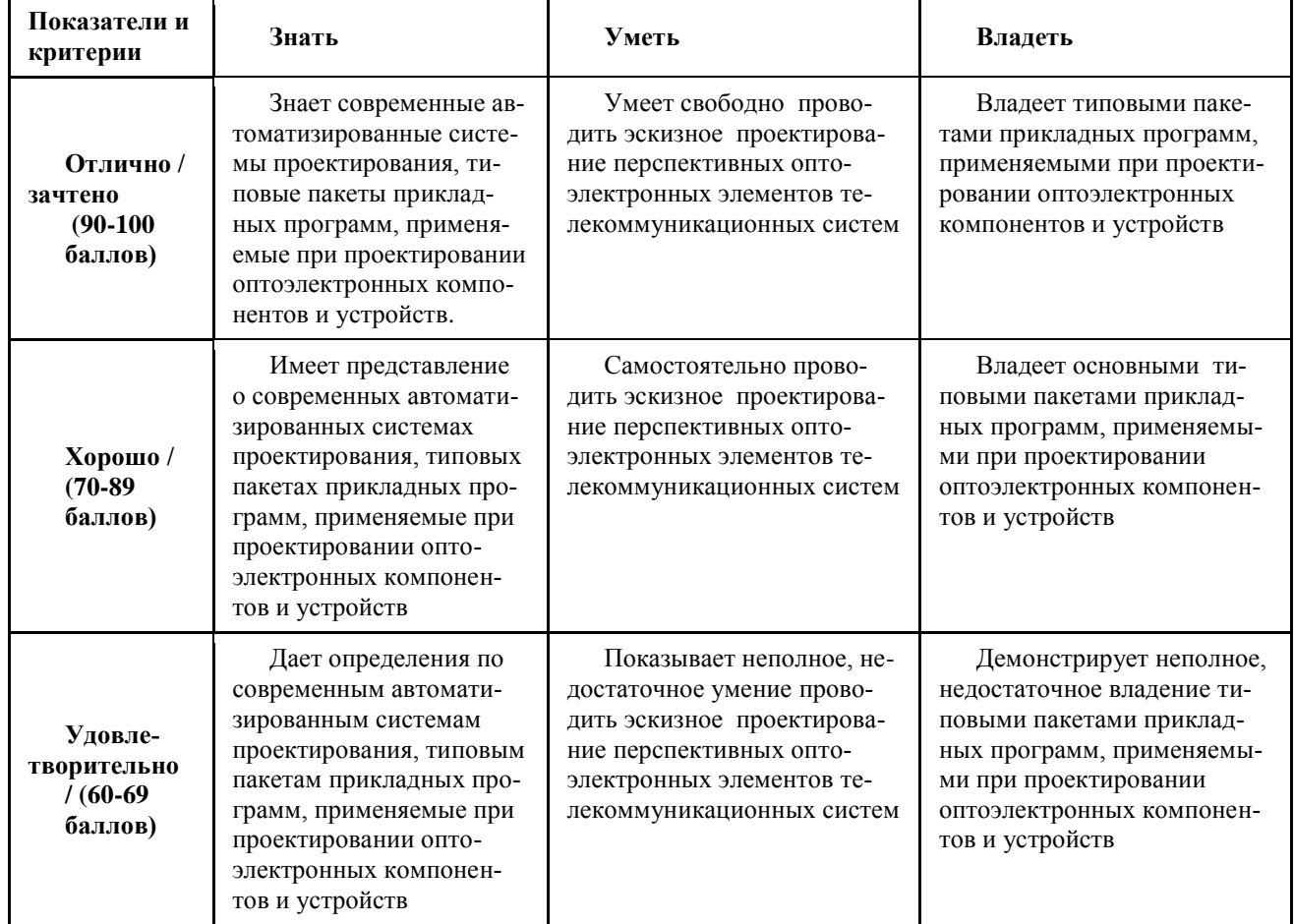

Примечание: количество баллов и перевод в традиционную оценку указано в соответствии с пунктом 11 Рабочей программы.

#### 2.1 Компетенция ПК-15

#### ПК-15: умением разрабатывать и оформлять различную проектную и техническую документацию.

Для формирования компетенции необходимо осуществить ряд этапов.

Этапы формирования компетенции, применяемые для этого виды занятий, и используемые средства оценивания представлены в таблице 5.

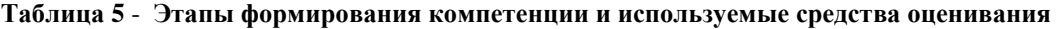

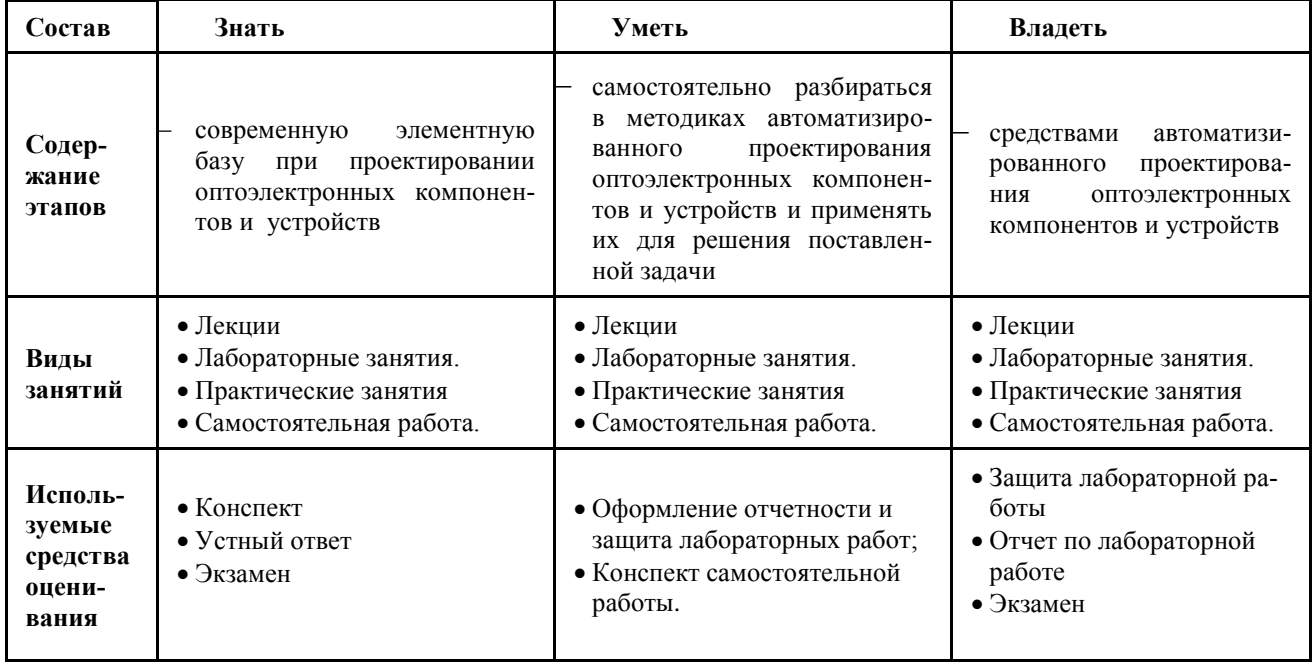

Общие характеристики показателей и критериев оценивания компетенции на всех этапах приведены в таблице 6.

#### Таблица 6 - Общие характеристики показателей и критериев оценивания компетенции по этапам

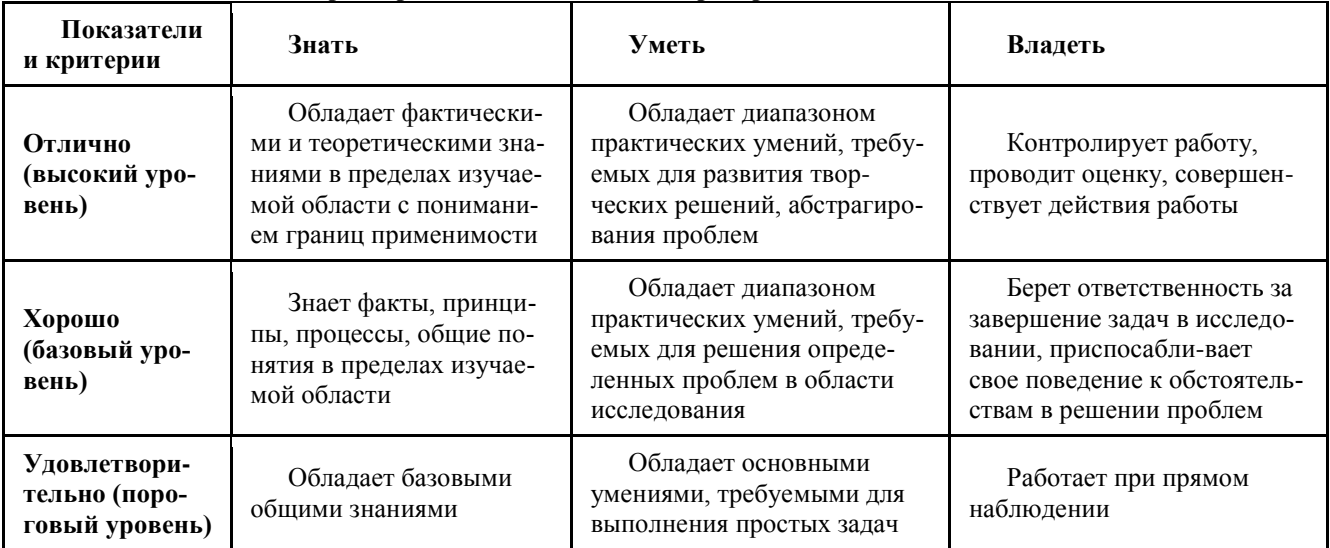

Формулировка показателей и критериев оценивания данной компетенции приведена в таблице 7.

#### Таблица 7 - Показатели и критерии оценивания компетенции на этапах

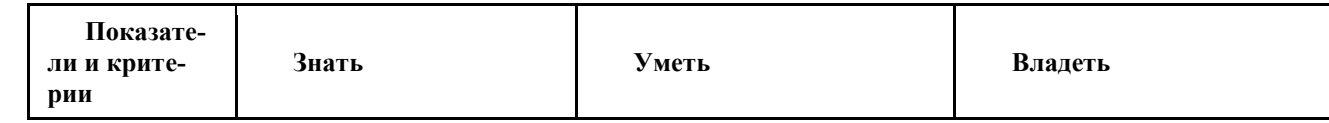

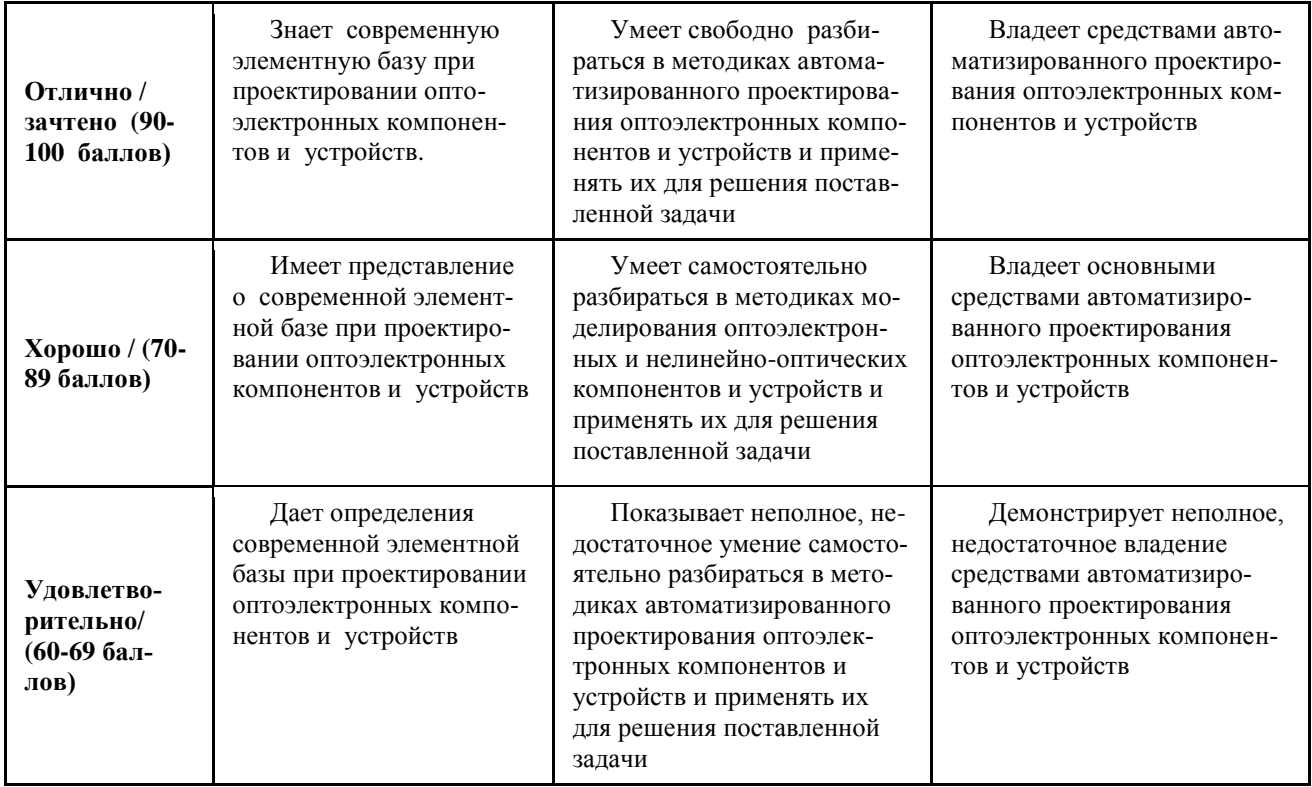

Примечание: количество баллов и перевод в традиционную оценку указано в соответствии с пунктом 11 Рабочей программы.

#### 3 Типовые контрольные задания

Для реализации вышеперечисленных задач обучения используются следующие материалы:

типовые контрольные задания или иные материалы, необходимые для оценки знаний, умений, навыков и (или) опыта деятельности, характеризующих этапы формирования компетенций в процессе освоения образовательной программы, в составе:

#### 3.1 Контрольные работы по темам:

- 1. Проектирование интерференционного оптического фильтра
- 2. Проектирование дифракционного оптического элемента

Содержание контрольных работ приведено в учебно-методическом пособии [6].

#### 3.2 Практические занятия и семинары по темам:

- 1. Автоматизированное проектирование пассивных оптических компонентов
- 2. Автоматизированное проектирование дифракционных оптических элементов
- 3. Проведение проектирования по теме индивидуального задания, представление результатов

. Указания к практическим занятиям приведено в учебно-методических пособиях [6,7].

#### 3.3 Лабораторные работы по темам:

- 1. Освоение программных средств по проектированию пассивных компонентов оптических систем связи
- 2. Освоение программных средств по проектированию дифракционных и волноводно-оптических элементов систем связи

Указания к лабораторным работам приведены в учебно-методическом пособии [8],

#### 3.4 Вопросы для проведения экзамена:

- 1. Модели оптоэлектронных компонентов для оптических информационных и связных систем
- 2. Модели нелинейно-оптических компонентов для оптических информационных и связных систем
- 3. Модели оптоэлектронных устройств для оптических информационных и связных систем
- 4. Модели нелинейно-оптических устройств для оптических информационных и связных систем
- 5. Методики автоматизированного проектирования поляризационных оптических элементов
- 6. Методики пассивных оптических элементов
- 7. Методики автоматизированного проектирования дифракционных оптических элементов
- 8. Средства автоматизированного проектирования дифракционных оптических элементов

- 9. Методики автоматизированного проектирования планарных и волоконных волноводно-оптических элементов
- 10. Средства автоматизированного проектирования планарных и волоконных волноводно-оптических элементов
- 11. Методики автоматизированного проектирования волоконно-оптических и нелинейно-оптических устройств и приборов для оптических систем связи и обработки
- 12. Средства автоматизированного проектирования волоконно-оптических и нелинейно-оптических устройств и приборов для оптических систем связи и обработки
- 13. Выполнение индивидуального задания. Представление результатов составление отчёта, доклада и презентации, защита, подготовка статей к публикации и докладов на конференции, участие в конкурсах

Методические материалы для подготовки к зачету приведены в [1-8],

### **4 МЕТОДИЧЕСКИЕ МАТЕРИАЛЫ**

Для обеспечения процесса обучения и решения задач обучения используются следующие методические материалы, определяющие процедуры оценивания знаний, умений, навыков и (или) опыта деятельности, характеризующих этапы формирования компетенций, в составе:

#### **4.1 Основная литература**

- 1. Киселев Г.Л. Квантовая и оптическая электроника [Электронный ресурс] учеб. пособие /. –2-е изд. -СПб. Лань, 2011. - 320 с. Режим доступа: http://e.lanbook.com/book/627
- 2. Скляров, О.К. Волоконно-оптические сети и системы связи. [Электронный ресурс] Электрон. дан. СПб. : Лань, 2016. — 268 с. — Режим доступа: http://e.lanbook.com/book/76830

#### **4.2 Дополнительная литература**

- 3. Дубнищев Ю.Н. Теория и преобразование сигналов в оптических системах [Электронный ресурс] : учеб. пособие. - СПб. : Лань, 2011. - 368 с. Режим доступа: http://e.lanbook.com/book/699.
- 4. С.М. Шандаров, В.М. Шандаров, А.Е. Мандель, Н.И. Буримов. Фоторефрактивные эффекты в электрооптических кристаллах [Электронный ресурс] : учеб. пособие. – Томск: Томск. гос. Ун-т систем упр. и радиоэлектроники, 2012. – 244 с. Режим доступа: <http://edu.tusur.ru/training/publications/1553>
- 5. Проектирование и техническая эксплуатация цифровых телекоммуникационных систем и сетей: учебное пособие для вузов / Е. Б. Алексеев, В.Н.Гордиенко, В.В.Крухмалев, [и др.] ; ред.: В. Н. Гордиенко, М. С. Тверецкий. - 2-е изд., испр. - М. : Горячая линия - Телеком, 2012. - 392 с. (**10**).

#### **4.3 Учебно-методические пособия и программное обеспечение**

#### **4.3.1 Обязательные учебно-методические пособия**

- 6. Оптоэлектронные и квантовые приборы и устройства [Электронный ресурс] : Учебно-методическое пособие по организации самостоятельной работы и практических занятий / Кущ Г. Г., Шандаров В. М. – 2012. - 61 с. Режим доступа: [http://edu.tusur.ru/training/publications/2272.](http://edu.tusur.ru/training/publications/2272)
- 7. Шарангович С.Н. Научно-исследовательская работа студентов [Электронный ресурс]: учебно-методическое пособие по практическим занятиям и самостоятельной работе/ – Томск: ТУСУР, 2014. – 19 с. Режим доступа: http://edu.tusur.ru/training/publications/3738
- 8. Шарангович С.Н. Мультиплексорное и усилительное оборудование многоволновых оптических систем связи. Компьютерный лабораторный практикум: учеб. метод. пособие. - Томск : ТУСУР, 2016 – 158 с. [Электронный ресурс]. http://edu.tusur.ru/training/publications/6021